# Neue Techniken bei der computergestützten Planung von Lärmminderungsmaßnahmen für maschinenbestückte Arbeitsstätten

Fabian Probst, Wolfgang Probst

DataKustik GmbH, 86926 Greifenberg, E-Mail:wolfgang.probst@datakustik.de

#### Einleitung

Die Berechnung der Schallausbreitung innerhalb von Räumen für die Belange des Arbeitschutzes war bisher vorwiegend darauf ausgerichtet, die raumakustischen Anforderungen und Vorgaben zu erfüllen. Mit der VDI-Richtlinie 3760 [1] wurden unter vereinfachenden Annahmen für die Raumgeometrie und unter Anwendung des Spiegelquellenverfahrens die Schallpegel auf einem geraden von einer Punktschallquelle wegführenden Pfad berechnet und aus dem so ermittelten räumlichen Pegelverlauf die zwei Kennwerte Pegelüberhöhung Dlf und Pegelabnahme pro Abstandsverdopplung Dl2 abgeleitet. Für lärmintensive Branchen konnte so durch Mindestanforderungen für diese Kennwerte indirekt die Durchführung von raumakustischen Maßnahmen empfohlen und durchgesetzt werden. In einer weiterführenden Anwendung zur näherungsweisen Prognose von zu erwartenden Beurteilungspegeln an Arbeitsplätzen wurde diese Ausbreitungskurve als generell gültig für alle von einer Schallquelle wegführenden Ausbreitungspfade vorausgesetzt und so an einem Immissionsort durch energetische Addition der Beiträge aller Quellen der gesuchte Schalldruckpegel näherungsweise ermittelt.

Dieses Verfahren wurde in den letzten Jahren durch die Integration eines Schallteilchenverfahrens im Hinblick auf die schalltechnische Planung und Lärmminderung in Arbeitsstätten erheblich verbessert und es eignet sich nunmehr auch zur wesentlich detaillierteren Modellierung der schalltechnisch relevanten Strukturen in Arbeitsstätten. Mit diesem Beitrag soll der erreichte Stand knapp beschrieben und anhand konkreter Beispiele dargestellt werden.

### Das Verfahren zur Berechnung der Schallausbreitung

In dem diesem Beitrag zugrundeliegenden Programmsystem CadnaR [2] wird ein Hybridverfahren angewendet – erste Reflexionen bis zu einer vorgebbaren Ordnung werden mit dem Spiegelquellenverfahren, alle nachfolgenden Ordnungen mit einem Schallteilchenverfahren berechnet. Das Spiegelquellenverfahren wird in zunehmendem Maße auch für die ersten Reflexionen durch das Teilchenmodell ersetzt werden, wenn es die Rechengeschwindigkeiten bei der Beugungsrechnung mit dem Teilchenverfahren erlauben.

Bei allen folgenden Ausführungen ist zu berücksichtigen, dass es sich sowohl beim Spiegelquellen- wie auch beim Schallteilchenverfahren um rein geometrische Ausbreitungsmodelle handelt und nur wellentheoretisch erklärbare Effekte somit nicht beschrieben werden können. Beim Zusammenwirken unterschiedlicher Schallbeiträge wird stets inkohärente Überlagerung und damit energetische Pegeladdition vorausgesetzt. Die Erfahrung zeigt aber auch, dass

diese Vereinfachung im Hinblick auf die bestenfalls erreichbare Genauigkeit ein guter Kompromiss ist.

In einem Projekt [3] flankierend zur Entwicklung der VDI-Richtlinie 3760 waren die Schallausbreitungskurven SAK in ca. 150 Industriehallen gemessen worden. Die geometrischen und akustischen Parameter der betreffenden Industriehallen waren dann die Eingangsdaten zur Berechnung der SAK mit unterschiedlichen Verfahren und hieraus ergab sich das in VDI 3760 beschriebene Verfahren als das mit den geringsten Abweichungen Rechnung-Messung. Diese Datensätze konnten nun wiederum zur Validierung des Schallteilchenverfahrens in CadnaR verwendet werden, wobei sich ebenfalls eine sehr gute Übereinstimmung der berechneten mit den gemessenen Werten ergab. Diese Untersuchung wird in Kürze an anderer Stelle veröffentlicht werden.

## Grundsätzliches zur Modellierung vor **Maschinen**

Das wichtigste Basiselement bei der Modellierung von lärmerzeugenden Maschinen und Einrichtungen ist die Punktschallquelle. Sie ist durch ihre Koordinaten. den Schalleistungspegel L<sub>W</sub> für die Oktav-Frequenzbänder und optional durch einen von zwei Winkeln abhängigen Richtwirkungsindex für jedes Frequenzband beschrieben. Eine kleine Maschine wie der Schmiedehammer in Abbildung 1 kann für die Lärmberechnung mit ausreichender Genauigkeit durch eine Punktquelle beschrieben werden.

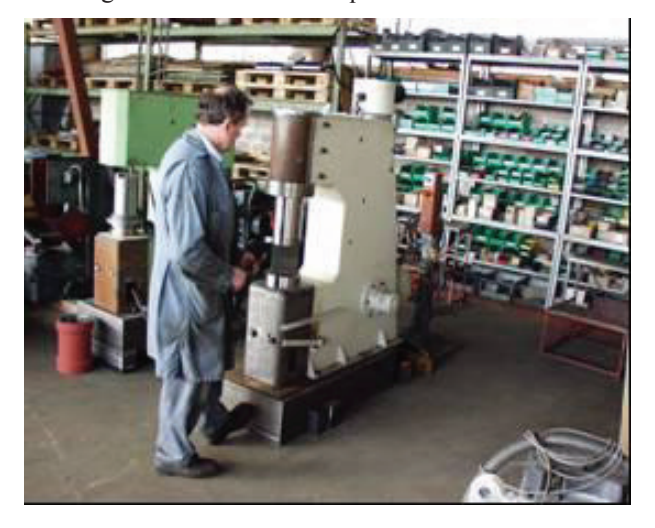

Abbildung 1: Kleine Schmiedemaschine in einer Werkstatt Damit kann eine Werkstatt mit 4 Stanzen und den entsprechenden Arbeitsplätzen entsprechend Abbildung 2 auf sehr einfache Weise modelliert werden.

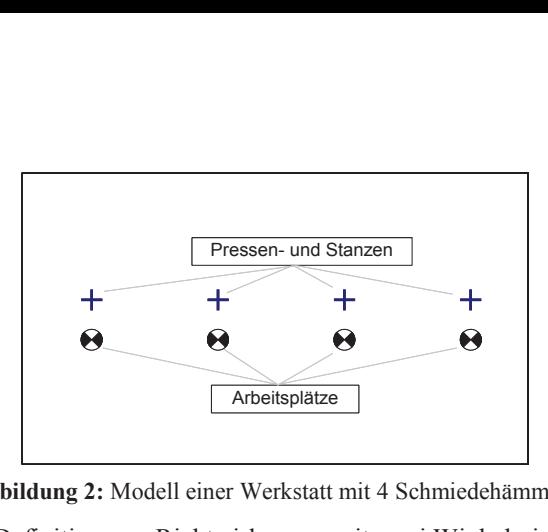

**Abbildung 2:** Modell einer Werkstatt mit 4 Schmiedehämmern

Die Definition von Richtwirkungen mit zwei Winkeln ist für den Praktiker oft zu zeitaufwändig – hier hilft eine an üblichen Schallmessungen ausgerichtete vereinfachte Dateneingabe gemäß Abbildung 3. Man verwendet die an einem Prototyp in unterschiedlichen Richtungen gemessenen Schallpegel, woraus intern die – bei dieser vereinfachten Methode für alle Frequenzbänder gleichen – Richtwirkungsindizes in 5° Schritten berechnet werden.

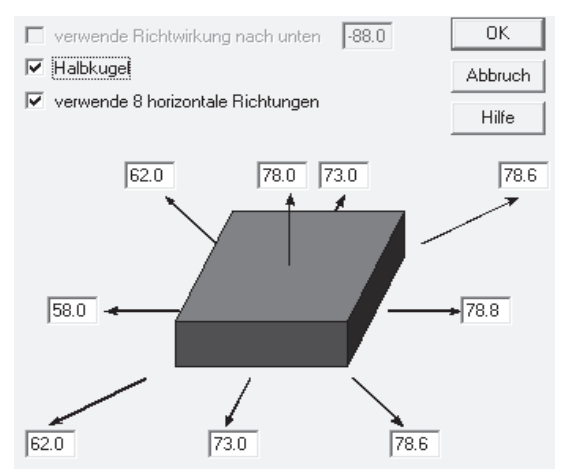

**Abbildung 3:** Vereinfachte Festlegung der Richtwirkung

Zur Überprüfung dient ein "virtuelles Freifeldlabor", wobei die Schallimmission an halbkreisförmig angeordneten Immissionspunkten berechnet wird.

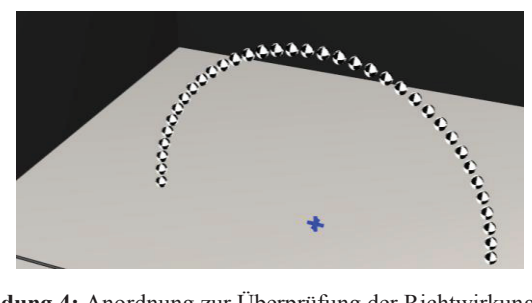

**Abbildung 4:** Anordnung zur Überprüfung der Richtwirkung

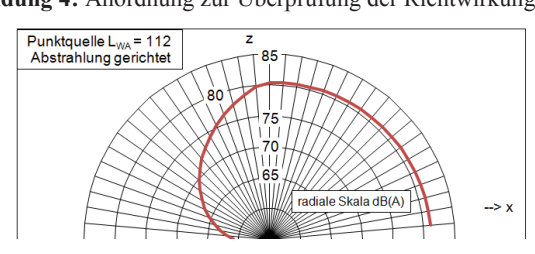

**Abbildung 5:** Durch Ausbreitungsrechnung festgestellte Richtwirkung

In gleicher Weise können Immissionspunkte in beliebiger Geometrie als geschlossene Hüllflächen angeordnet werden, wodurch die auch mit komplexer Modellierung resultierende Abstrahlung überprüft werden kann.

Abbildung 6 zeigt eine gekapselte, wegen der Zu- und Abführung von Material sowie eines Aggregats auf der Deckseite dennoch sehr laute Maschine.

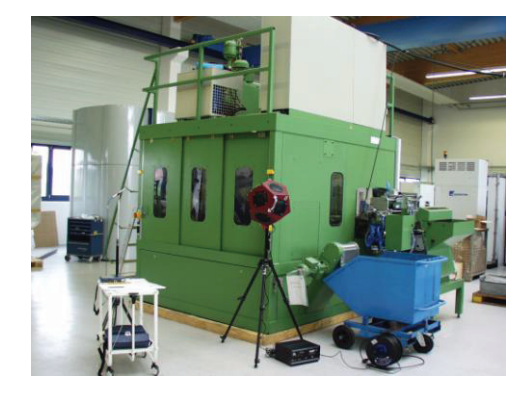

**Abbildung 6:** Gekapselte Maschine mit 3 Abstrahlbereichen

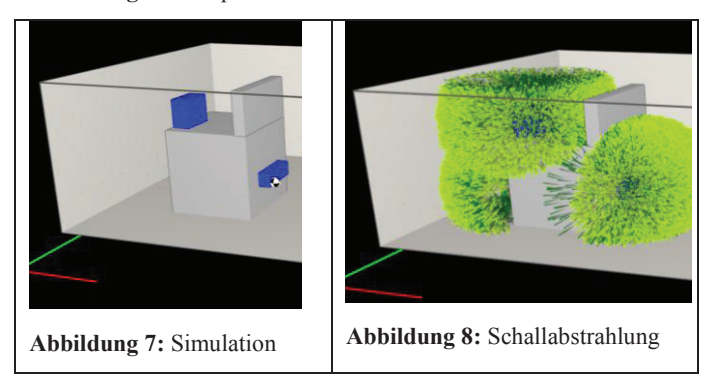

# **Anwendung der Emissionskennwerte nach Maschinenrichtlinie**

Die wesentlich detailliertere Nachbildung von akustisch relevanten Strukturen wie bei der Maschine Abbildung 6 bis 8 ist ein wesentlicher Fortschritt bei der Lärmprognose für Arbeitsstätten. Hierzu haben zwei Entwicklungsschritte wesentlich beigetragen.

Der erste Schritt betrifft – neben der Verwendung des Schallleistungspegels  $L_{WA}$  – die optionale Einbeziehung des Emissionspegels LpA, der auch nach der Maschinenrichtlinie vom Hersteller als Kennzeichnungswert anzugeben ist. Es ist der Pegel am zugeordneten Arbeitsplatz, der sich theoretisch bei Betrieb der Maschine im Freien auf reflektierendem Boden ergeben würde. In manchen Fällen kann die Quellverteilung auf der Maschinenoberfläche ausreichend genau modelliert werden – dann ergibt sich dieser Pegel auch durch die Ausbreitungsrechnung mit diesem detaillierten Maschinenmodell als Quelle im simulierten Halbfreifeld. Für behördliche Prognosen des Pegels an festgelegten Arbeitsplätzen ist es aber sinnvoll, sich von der Genauigkeit der Modellierung unabhängig zu machen und für den Direktschallanteil inklusive Bodenreflexion diesen Emissionspegel zu verwenden. Damit ergibt sich folgender Ablauf der rechnerischen Lärmprognose:

- 1) Zuordnung jedes Immissionspunkts an einem Maschinen-Arbeitsplatz zu "seiner" Maschine
- 2) Angabe des  $L_{WA}$  und des  $L_{pA}$  für jede Maschine
- 3) Simulationsberechnung dieses auf Freifeld bezogenen Arbeitsplatzpegels mit dem Maschinenmodell und dessen  $L_{WA} \rightarrow L_{pA,sim}$
- 4) Simulationsberechnung des Gesamtpegels für alle Immissionspunkte mit allen Maschinen und deren  $L_{WA}$  mit allen Raumeinflüssen  $\rightarrow L_{AP,sim}$
- 5) Ermittlung des Beurteilungspegels LAP für jeden Maschinen-Arbeitsplatz mit der Gleichung

$$
L_{AP} = 10 \cdot log(10^{0.1 \cdot L_{AP,sim}} - 10^{0.1 \cdot L_{PA,sim}} + 10^{0.1 \cdot L_{PA}}) dB
$$

Dieser Ablauf mag einfach erscheinen – er ist aber softwaretechnisch ziemlich anspruchsvoll, wenn die Maschinenmodelle mehrere über ihre Oberfläche verteilte Quellbereiche mit unterschiedlicher Emission aufweisen.

Hierbei hilft der o.g. Entwicklungsschritt 2, der weniger die Akustik als vielmehr die softwaretechnische Datenorganisation betrifft. Durch eine Datenstruktur in Art des Explorers – in CadnaR als "Object Tree" bezeichnet – werden alle Objektdaten hierarchisch untergliedert. Abbildung 9 zeigt als Beispiel eine Reinigungsmaschine mit seitlich angeordneten Antrieben und mit Zu- und Abtransport der Glasbehälter als Quellen (blau).

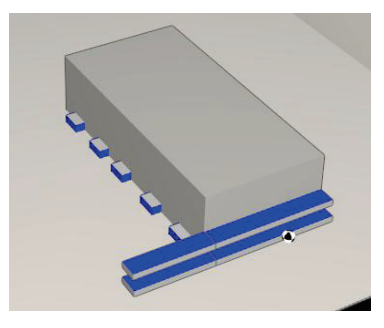

**Abbildung 9:** Modell der Reinigungsmaschine 16m x 6m x 3,5m

Die Datenelemente der Maschine werden in "Containern" gemäß Abbildung 10 abgelegt. Die Container der obersten Hierarchieebene "Aus" und "Ein" enthalten die Elemente, die bei ausgeschalteter Maschine und in Betrieb befindlicher Maschine aktiv sein sollen. Damit kann mit einem einzigen Mausklick die Maschine quasi ein oder ausgeschaltet werden. die bei ausgeschalteter Maschine und in Betrieb befindlicher<br>Maschine aktiv sein sollen. Damit kann mit einem einzigen<br>Mausklick die Maschine quasi ein oder ausgeschaltet<br>verden.<br>Die sollen verden.

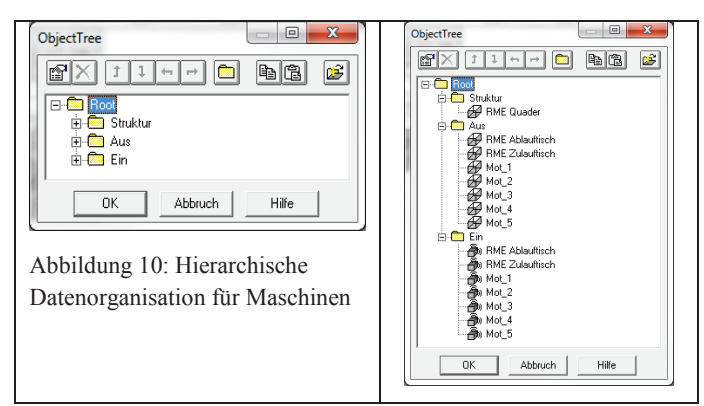

Wenn nun der Immissionspunkt des zu einer Maschine gehörenden Arbeitsplatzes in den eine Maschine beschreibenden Container eingefügt wird und ein Emissionspegel für diese Maschine definiert ist, läuft bei der Berechnung automatisch der mit den Punkten 3) bis 5) genannte Prozess ab. Als Direktschallfeld der Maschine wird für diesen Arbeitsplatzpunkt der Emissionsschallpegel verwendet, während alle anderen Beiträge über die Schallausbreitungsrechnung mit dem Schallteilchenmodell ermittelt werden.

Diese datentechnische Struktur erlaubt es, Maschinen sehr sorgfältig zu modellieren, in einem - quasi virtuellen Lager bereit zu stellen und dann in eine konkrete Anlage mit beliebigen Raumverhältnissen einzufügen.

Abbildung 11 zeigt eine durch Import und lagemäßiger Ausrichtung einzelner Maschinen aufgebaute Abfüllanlage.

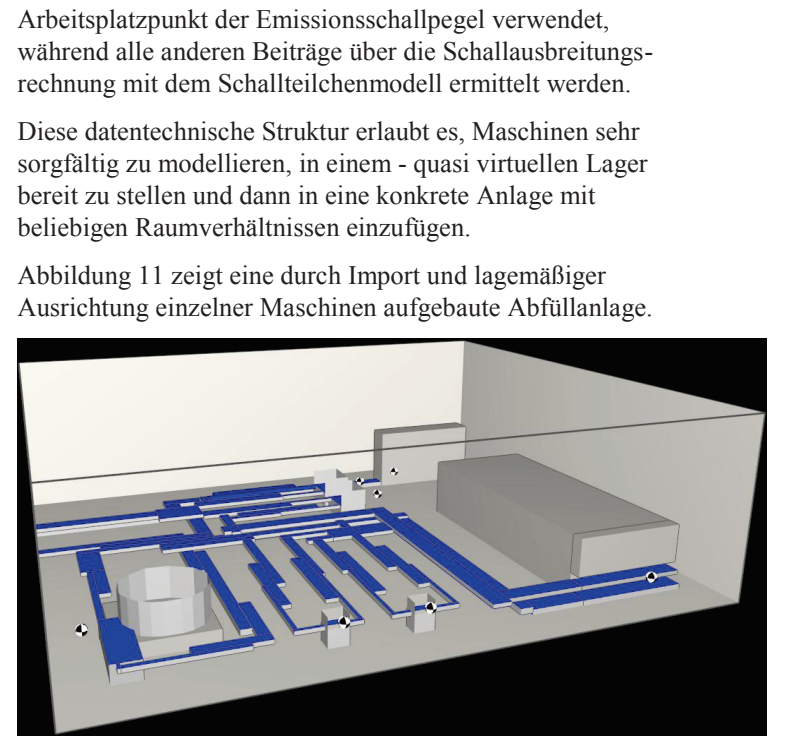

**Abbildung 11:** Modell einer Getränke-Abfüllanlage zur Lärmberechnung (Quellbereiche blau)

Die zum Aufbau der Maschinenstrukturen und der Einbauten verwendeten Bausteine sind Platten, Quader und sonstige durch ebene Oberflächen begrenzte Körper, die durch ihre Absorption, ihren Streufaktor bezüglich des reflektierten Schalls und durch ihre akustische Transparenz bzw. dem Dämm-Maß – alles frequenzabhängig – gekennzeichnet sind. Damit lassen sich auf der Basis der durch normgerechte Messungen ermittelten akustischen Kennwerte absorbierende Decken- und Wandverkleidungen, aber auch Kulissensysteme in die Berechnung einbeziehen. Diese werden bei Einbindung in die oben genannte Struktur des Object Tree durch einen einzigen Befehl bzw. Mausklick ein- und ausgeschaltet.

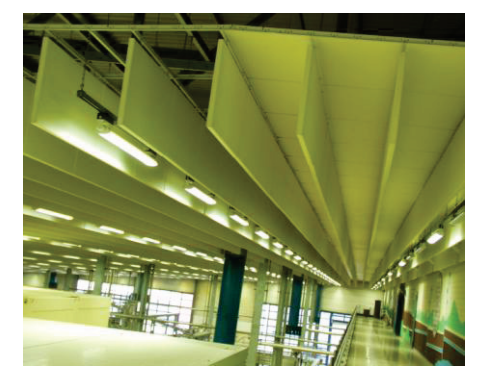

Abbildung 12: Kulissensystem über der Anlage

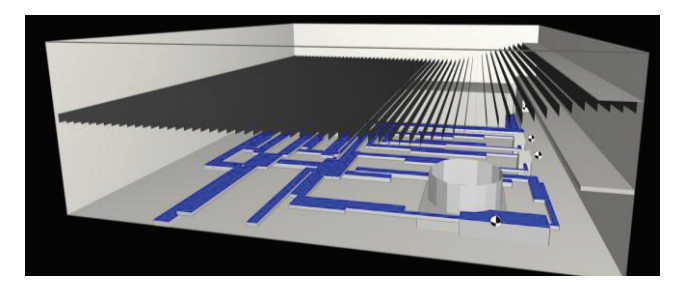

Abbildung 13: Das Kulissensystem im akustischen Modell

Aufgrund der Detailsimulation mit den einzelnen schallabsor-bierenden Kulissen der raumakustischen Ausstattung, mit der das Deckensystem nicht nur durch seinen konstruktionsbezogenen Absorptionsgrad beschrieben wird, ergibt sich auch der Einfluss einer vorhandenen Absorptionsverkleidung der Rohdecke darüber und es können auch beliebige Muster der Abhängung einbezogen werden. Die in [4] beschriebenen Abhängigkeiten des resultierenden Absorptionsgrads der Kulissenanordnung in Abhängigkeit von der Anordnungsdichte der Kulissen hat sich bei der Simulation mit dem Teilchenmodell sehr gut bestätigt.

Diese Modellierungstechnik – deren Möglichkeiten hier nur ansatzweise behandelt werden – erlaubt viele Untersuchungen, die in Realität so nur schwer durchzuführen wären. So kann z.B. durch alternative halbkugelförmige Anordnung der Immissionspunkte gemäß Abbildung 14 oder durch normentsprechende quaderförmige Anordnung nach DIN EN ISO 3744 [5] der durch letztere Anordnung verursachte Winkelfehler bei der Bestimmung des Schallleistungspegels ermittelt werden.

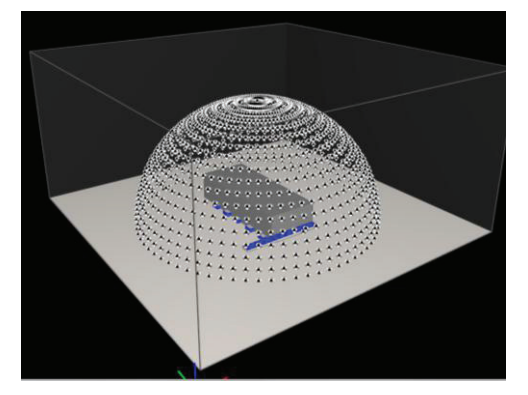

Abbildung 14: Halbkugelförmige Anordnung von Immissionspunkten um die Reinigungsmaschine

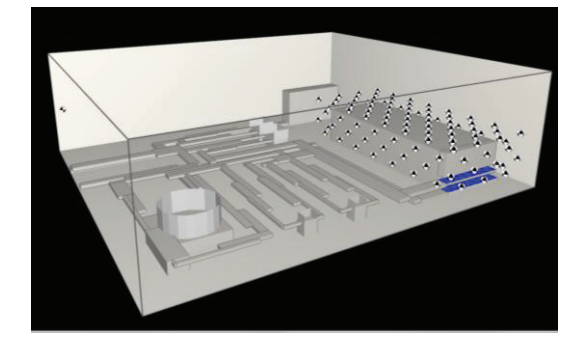

Abbildung 15: Anordnung von Immissionspunkten gemäß DIN EN ISO 3744 Genauigkeitsklasse 2 in der "virtuellen" Anlage

Zusammenfassend kann festgestellt werden, dass die Prognose der Beurteilungspegel in Arbeitsstätten durch die beschriebenen Techniken wesentlich praxisbezogener geworden ist und – die Berücksichtigung ihrer Grenzen vorausgesetzt – ein wichtiges Hilfsmittel für den Fachmann bei der Planung und Beurteilung von Lärmminderungsmaßnahmen für Arbeitsstätten mit lärmrelevanten Maschinenanlagen sein kann.

#### **Literatur**

- [1] VDI-Richtlinie 3760:1996 "Berechnung und Messung der Schallausbreitung in Arbeitsräumen ", Beuth Verlag GmbH, 10772 Berlin
- [1] CadnaR.: http://www.datakustik.de
- [3] Probst W.: "Schallausbreitung in Arbeitsräumen -Einfluss der Raumparameter, Vergleich von Berechnungs- und Meßergebnissen ", Schriftenreihe der Bundesanstalt für Arbeitsschutz, Fb 673, Dortmund 1993
- [4] Probst W.: "Die Schallabsorption von Kulissendecken", ,Lärmbekämpfung Bd.3 (2008) Nr.2
- [5] DIN EN ISO 3744:2011 "Akustik Bestimmung der Schallleistungs- und Schallenergiepegel von Geräusch quellen aus Schalldruckmessungen – Hüllflächenver fahren der Genauigkeitsklasse 2 für ein im Wesent lichen freies Schallfeld über einer reflektierenden Ebene ", Beuth Verlag GmbH, 10772 Berlin